# **Геоінформаційні системи (ArcGIS) Розпорядок денний**

## **Опис**

ArcGIS — це набір програмного забезпечення для сервера та онлайн системи географічної інформації (ГІС) для перегляду, редагування, керування та аналізу географічних даних. Це програмне забезпечення відіграє важливу роль у гуманітарному секторі, надаючи потужні інструменти для аналізу та візуалізації просторових даних, які можна використовувати для підтримки боротьби зі стихійними лихами, реагування на надзвичайні ситуації та іншої гуманітарної діяльності. На додаток до виконання комплексного геопросторового аналізу для сприяння прийняттю обґрунтованих рішень, ArcGIS можна використовувати для створення карт, графіків і діаграм для представлення складних даних у привабливому та зрозумілому форматі, сприяючи спілкуванню та прийняттю рішень.

Геообробка - один із багатьох інструментів, що відіграє вирішальну роль в ArcGIS для гуманітарного сектора. Ці інструменти забезпечують основні функції для аналізу, керування та візуалізації географічних даних, що дозволяє гуманітарним організаціям приймати обґрунтовані рішення та ефективно реагувати на кризи.

Цей курс розроблено для користувачів початкового рівня та надасть вичерпний огляд інструментів геообробки та набір навичок, необхідних для початку створення карт. Під час сесії ви дізнаєтеся про основи географічних інформаційних систем (ГІС), як імпортувати та об'єднувати дані, а також як працювати з різними типами даних і створювати карти. Навчання передбачається як інтерактивне та практичне заняття з місцем, де учасники зможуть ставити запитання та виконувати вправи.

### **Мета навчання:**

Розвити практичні навички учасників щодо використання інструментів геообробки та розробки простих і зрозумілих карт для покращення обміну інформацією між гуманітарними партнерами та сприяння процесу прийняття рішень.

### **Цілі навчання:**

- Розвити загальне розуміння про ГІС;
- Дізнатися про практичне використання карт у гуманітарних умовах;
- Дізнайтися, як використовувати інтерфейс ArcGIS і створити файл проекту карти;
- Дізнатися, як працювати з різними інструментами геообробки: Clip, Dissolve, Merge, Append, Batch & Pairwise, Buffering, Join, and Definition Queries;

• Розуміти процес створення карти та додавання до неї картографічних елементів: легенда, стрілка на північ, масштаб, сітка, інформація на карті тощо.

# **П'ять речей, які Ви дізнаєтесь після тренінгу:**

- Розрізняти різні типи географічних даних;
- Розуміти інтерфейс ArcGIS, основні інструменти та функції;
- Трансформувати інформацію в набір геопросторових даних;
- Використовувати різні інструменти геообробки для перетворення даних;
- Створення макету друку та експорт карти.

### **Попередні вимоги:**

Ноутбук та програмне забезпечення ArcGIS Pro (Ліцензія)

#### **Тривалість**

4 години

#### **Мова**

Українська

#### **Локація**

Онлайн

### **Розклад тренінгу**

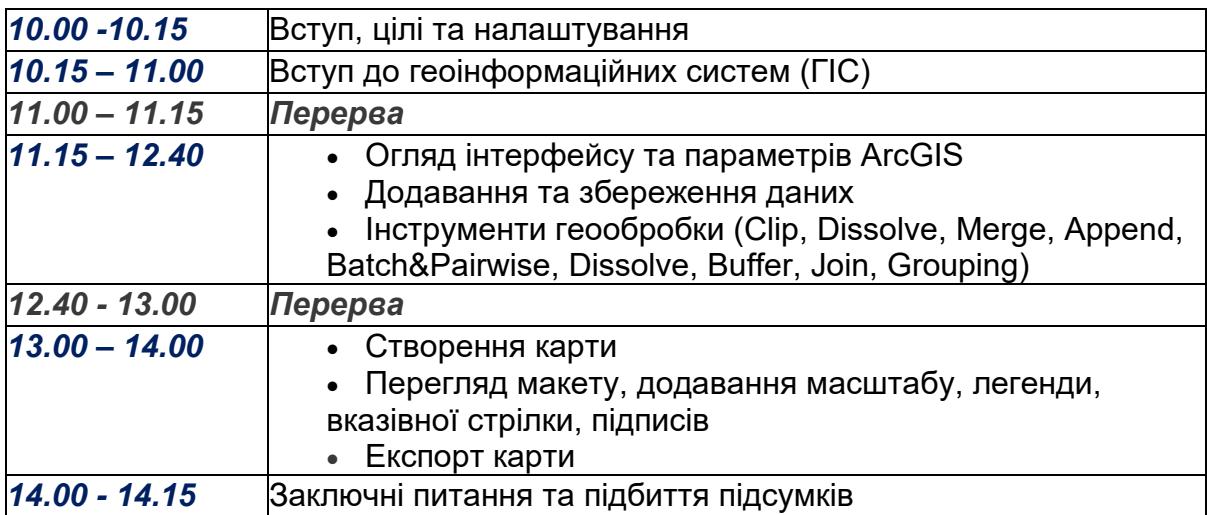